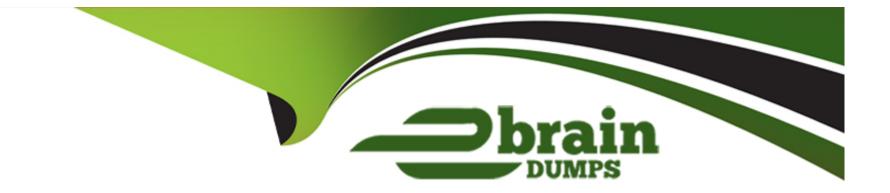

# Free Questions for Hybrid-Cloud-Observability-Network-Monitoring by ebraindumps

Shared by Long on 24-05-2024

For More Free Questions and Preparation Resources

**Check the Links on Last Page** 

### **Question 1**

#### **Question Type:** MultipleChoice

What can be done to display the average CPU utilization of a node in a web console widget, if the device studio poller returns a table of multi-core CPU utilizations?

#### **Options:**

- A- Configure the web console widget to calculate the average of the returned table values.
- B- Contact the device vendor to provide an SNMP object ID (OID)forthe average CPU utilization statistic.
- C- Display the returned table of values in the web console widget and manually calculate the average.
- D- Select the add calculated value option and use the average function for returned values.

#### Answer:

D

### **Question 2**

**Question Type:** MultipleChoice

Which application classification system is used with deep packet inspection technologies to provide better visibility into network traffic and is a mechanism used by certain Cisco routers/switches to recognize dataflow by inspecting some of the packets sent?

#### **Options:**

- A- autonomous systems
- B- CBQoS drops
- C- flow navigator
- **D-**NBAR2 applications

### Answer: D

### **Question 3**

**Question Type:** MultipleChoice

Which two of the following actions can be taken to resolve unknown flow traffic events? (Choose two.)

#### **Options:**

- A- Add the devices and interfaces to SolarWinds' database.
- **B-** Configure devices to send all flow data.
- C- Enable automatic addition of flow sources.
- D- Ensure flow-enabled devices send data to appropriate port.

| Answer: |  |
|---------|--|
| A, D    |  |

# **Question 4**

#### **Question Type:** MultipleChoice

Which two of the following advantages apply to choosing to resolve and store IPv4 hostnames immediately when a flow record is received? (Choose two.)

**Options:** 

A- database query times are decreased

- B- domain widgets and reports with DNS names run
- C- endpoint domain name is resolved when requested
- D- flow views and widgets load faster

#### Answer:

B, D

### **Question 5**

#### **Question Type:** MultipleChoice

Through which means does NetFlow traffic analysis (NTA) process flow data?

#### **Options:**

A- agent

B- collector

C- configuration

**D-** polling method

В

### **Question 6**

**Question Type:** MultipleChoice

Which option is available when choosing the collect Windows events without an agent so that Windows event logs can be recognized?

#### **Options:**

A- Convert Windows events to log files with SolarWinds event log forwarder.

B- Convert Windows events to svslog with SolarWinds event log forwarder.

C- Convert Windows events to traps with SolarWinds event log forwarder.

D- Convert Windows events to VMware with SolarWinds event log forwarder.

#### Answer:

В

# **Question 7**

#### **Question Type:** MultipleChoice

Which three of the following flow protocols does hybrid cloud observability support? (Choose three.)

| Options:     |      |  |
|--------------|------|--|
| A- J-Flow    |      |  |
| B- NetFlowv6 |      |  |
| C- NetFlowv9 |      |  |
| D- sFlow     |      |  |
|              |      |  |
| Anowari      |      |  |
| Answer:      | <br> |  |
| A, C, D      |      |  |

### **Question 8**

**Question Type:** MultipleChoice

NetPath can be used to diagnose a slow connection caused by an internal network. Details shown on the dashboard will be needed to help diagnose the problem. Which three of the following data points should be considered as possible causes? (Choose three.)

#### **Options:**

A- Date, time, and duration of performance issue.

- B- Detailed alert description shown on NetPath.
- C- IP addresses of the nodes in question.
- D- Latency and packet loss information.

| Answer: |  |  |
|---------|--|--|
| A, C, D |  |  |

# **Question 9**

### **Question Type:** MultipleChoice

If an SNMP community string is changed on a device, which two of the following steps are required to re-establish successful polling on the node? (Choose two.)

#### **Options:**

- A- Delete and add the node back into the platform.
- **B-** Edit the node properties and save the changes.
- C- Restart the SNMP service on the source device.
- D- Update the community string in node properties.

| Answer: |  |  |
|---------|--|--|
| B, D    |  |  |

# **Question 10**

#### **Question Type:** MultipleChoice

Flow traffic in the web console is reviewed and it is noted that there is unclassified traffic. Which two of the following reasons are possible causes for the issue? (Choose two.)

### **Options:**

A- The flows from the device are generated by an application not mapped in hybrid cloud

B- The flows from the device are generated by an application using a different port than what is mapped in HCO.

- **C-** The flows from the device are not supported by HCO.
- **D-** The flows from the device are set to ingress instead of egress.

#### Answer:

Α, Β

### **Question 11**

#### **Question Type:** MultipleChoice

When a parent object goes down or becomes unresponsive, all interfaces on the switch will also be unresponsive. Though they may be working, "unreachable" status is used because the parent node reports as "down" and a status cannot be determined. Any alerts where the trigger condition includes node status equal to "down" are not triggered.

In which section of SolarWinds' platform can an administrator configure the status of child objects as "unreachable" instead of "down" or "unknown"?

#### **Options:**

- A- core thresholds
- B- manage dependencies
- C- node status participation
- **D-** polling settings

#### Answer:

#### В

### **Question 12**

**Question Type:** MultipleChoice

What is the maximum number of resources that can be displayed in flow charts created by SolarWinds' platform views?

| Options:     |  |  |  |
|--------------|--|--|--|
| <b>A-</b> 25 |  |  |  |
| <b>B-</b> 50 |  |  |  |
| <b>C-</b> 75 |  |  |  |

### Answer: D

# To Get Premium Files for Hybrid-Cloud-Observability-Network-Monitoring Visit

https://www.p2pexams.com/products/hybrid-cloud-observability-network-monitoring

**For More Free Questions Visit** 

https://www.p2pexams.com/solarwinds/pdf/hybrid-cloud-observability-networkmonitoring

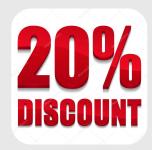